## **Zithromax Order Online**

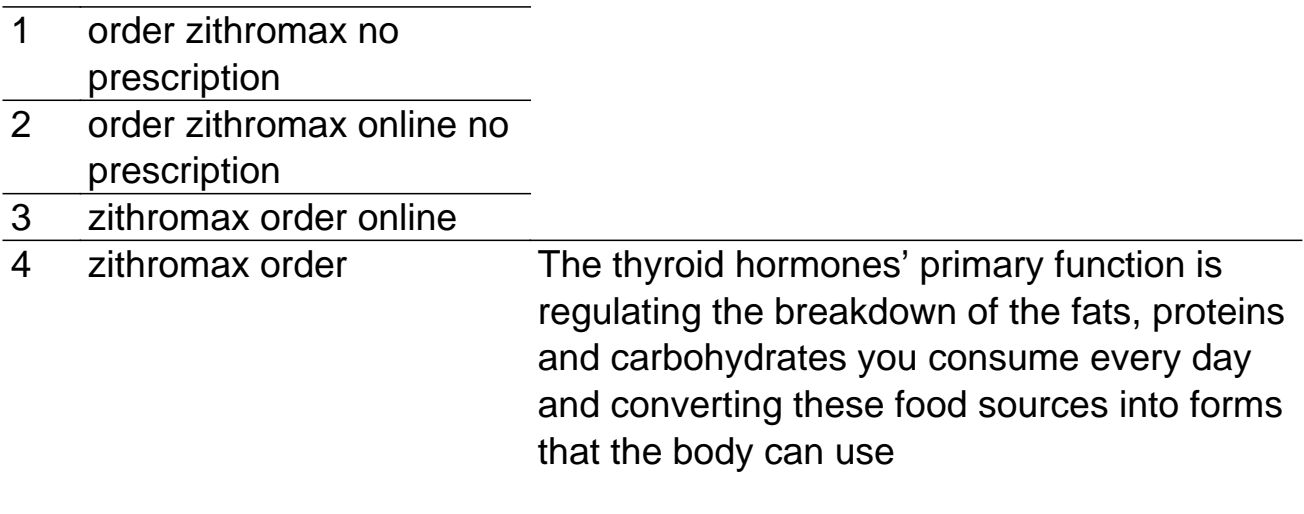